УДК 004

ż

## **Разработка администрируемого текстового чата с помощью языков программирования PHP, SQL и JavaScript**

*Халиманенков Андрей Сергеевич Приамурский государственный университет имени Шолом-Алейхема Студент* 

*Лучанинов Дмитрий Васильевич Приамурский государственный университет им. Шолом-Алейхема Старший преподаватель кафедры информационных систем, математики и правовой информатики*

#### **Аннотация**

В работе рассматривается задача по разработке оптимального варианта администрируемого текстового чата, соответствующего целям заказчика. Описан алгоритм разработки.

**Ключевые слова:** PHP, SQL, JavaScript, администратор, текстовый чат.

# **Development of text chat manager using PHP, SQL and JavaScript programming languages**

*Khalimanenkov Andrey Sergeevich Sholom-Aleichem Priamursky State University Student* 

*Luchaninov Dmitry Vasilyevich Sholom-Aleichem Priamursky State University Senior lecturer of the Department of information systems, mathematics and law informatics*

## **Abstract**

The paper deals with the problem of developing the optimal version of the administered text chat, corresponding to the goals of the customer. The development algorithm is described.

**Key words**: PHP, SQL, JavaScript, admin, text chat.

В настоящее время практически всё интернет-общение происходит в чатах (мессенджерах). Это наиболее удобный способ коммуникации, т.к. обмен сообщениями осуществляется мгновенно и в реальном времени. Чаты сегодня очень востребованы и могут использоваться во многих случаях – работа, учёба, развлечение. Как показывает практика, в современной жизни — это незаменимый инструмент, без которого, порой, невозможно продуктивное сотрудничество.

Целью данной работы является создание текстового чата, с возможностью администрирования: удаление сообщений и/или пользователей.

Разработка чата будет основана на справочном материале из источников по языкам программирования PHP [1] и JavaScript [2].

В качестве аналогичных систем для общения рассмотрены социальные сети «ВКонтакте» [3], Instagram [4], Discord [5], WhatsApp [6].

Чаты применяли многие ученые в своих исследованиях. Так, например, А. В. Могилев говорит, что чат в обучении неожиданно проявляет себя как очень полезная и перспективная форма общения между учителем и учениками [7]. Г.С. Чучкова показывает, что подобная форма общения дает возможность пользователям свободно выбирать стратегию самопрезентации в Интернете, устанавливать межличностные отношения и позволяет проявлять/формировать желаемые качества и реализовывать новые модели поведения [8]. И. А. Якоба поднимает вопрос о вытеснении Интернеткоммуникацией общения в реальном социуме [9].

Мессенджер (IM – Instant Messenger) – это программное обеспечение или веб-сервис для обмена различного рода сообщениями. В отличии от электронной почты, мессенджеры позволяют обмениваться голосовыми/текстовыми/видео сообщениями в реальном времени, что может заменить реальное общение, если в данный момент оно невозможно.

Существуют три типа подобных программ:

1. Для обмена голосовыми сообщениями (WhatsApp, Viber, VK).

2. Для обмена видео сообщениями (Skype, Google Allo, FaceTime).

3. Для обмена текстовыми сообщениями (WhatsApp, Viber, Facebook Messenger, VK).

Общение может происходить как внутри «закрытой» сети, например, в офисе, так и в глобальной сети Интернет.

Администрируемый чат – очень важная модификация обычных мессенджеров без подобной возможности. Например, в офисе, состоящем из 3 отделов, работают 300 сотрудников. В каждом отделе 100 человек. И для того, чтобы работать более продуктивно – каждый отдел общается в своём отдельном чате. Но что делать, если кого-то перевели в другой отдел? Т.к. в этом чате он уже не нужен – следует удалить его профиль и некоторые неважные сообщения из базы данных. Но если дать возможность делать это всем пользователям, то могут возникнуть различные проблемы. Поэтому существует система администрирования, доступ к которой дают людям, ответственным за это. Из 100 человек – 98 обычных пользователей, которые могут только общаться, а 2 – администраторы и по совместительству модераторы, то есть удаляют сообщения не имеющие отношения к работе, либо удаляют пользователя, если он нарушил правила делового общения.

Объектом исследования является функционал текстового мессенджера.

Предметом исследования являются языки программирования SQL, PHP и JavaScript.

Задачи исследования:

1. Изучить различные примеры текстовых мессенджеров и их функционал.

2. Изучить теоретический материал по созданию текстового мессенджера в SQL, PHP и JavaScript.

3. Определить принцип работы подобной системы для разработки текстового мессенджера с администрированием.

Методы исследования:

1. Изучение технической литературы по теме «Создание текстового мессенджера на SQL, PHP и JavaScript».

2. Программирование на языках SQL, PHP и JavaScript.

Весь функционал текстового чата сводится к 3 задачам:

1. Подключиться к серверу по логину и паролю пользователя.

2. Передать сообщение и записать данные в БД.

3. Принять сообщение и записать данные в БД.

По такому принципу построены все текстовые веб-чаты.

Пример таких мессенджеров показан на рисунках 1-4. Данные отредактированы.

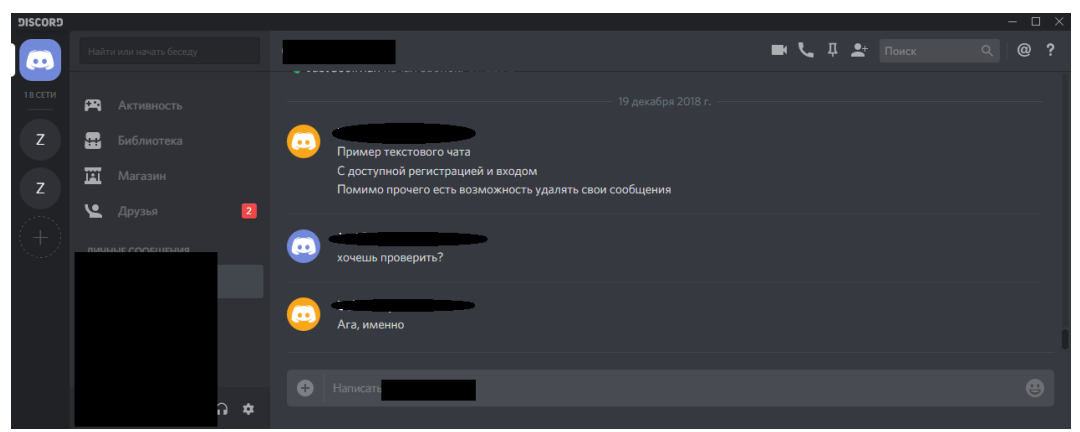

Рисунок 1. Окно сообщений программы Discord

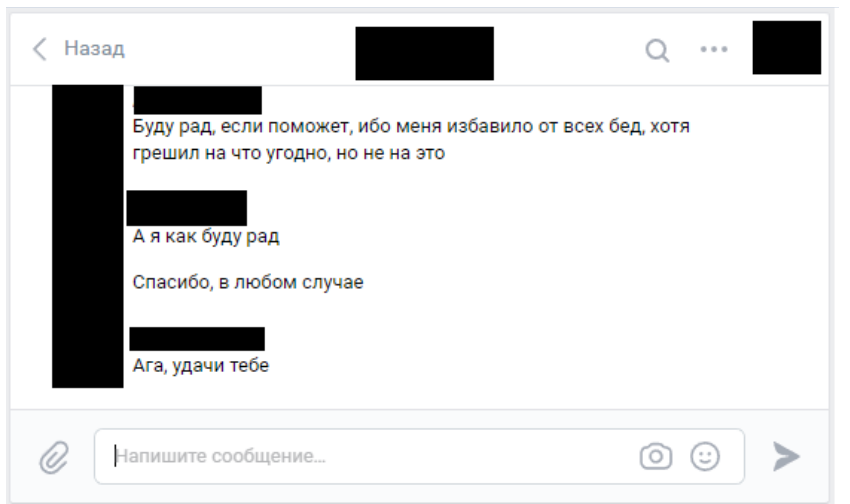

Рисунок 2. Окно сообщений сайта VK

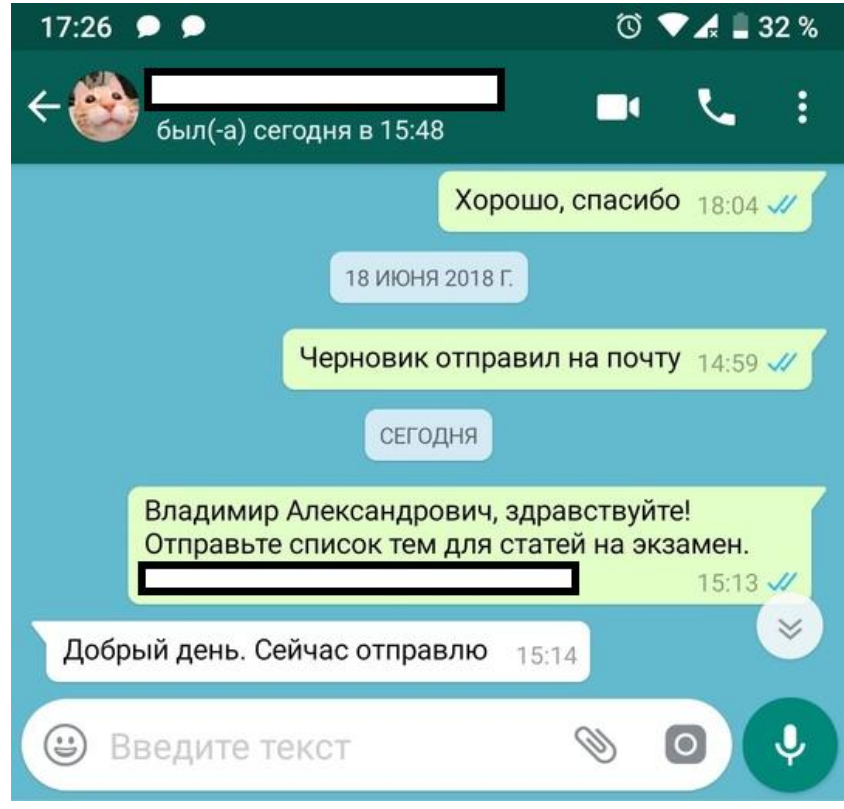

Рисунок 3. Окно сообщений программы WhatsApp

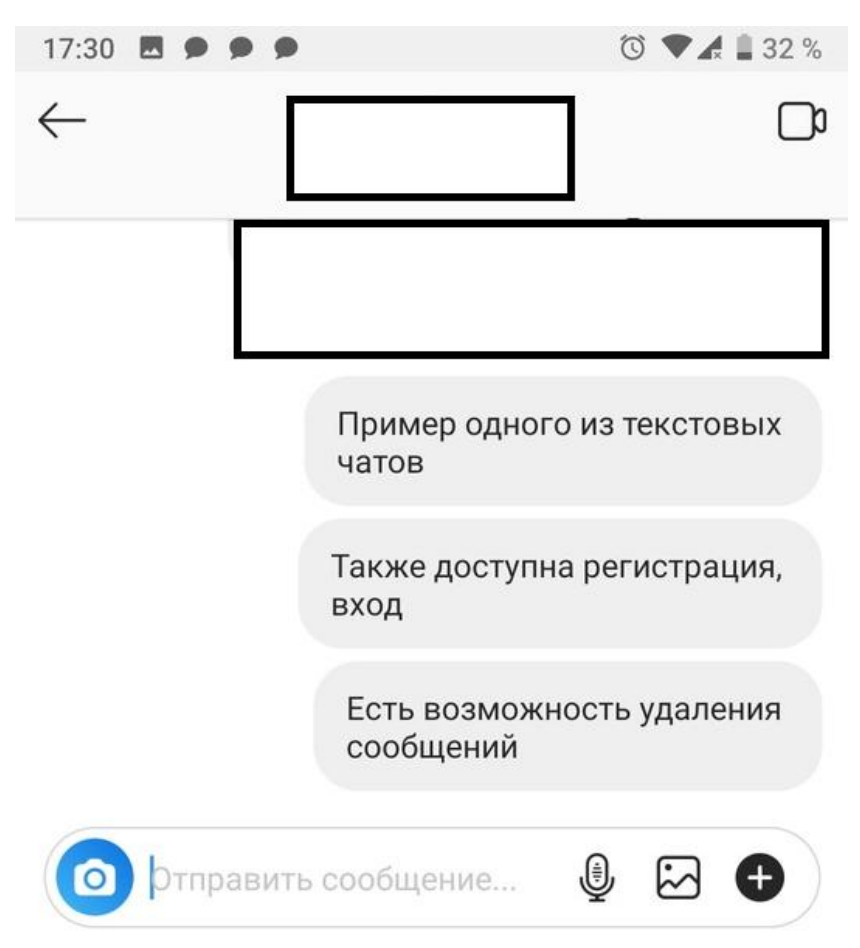

Рисунок 4. Окно сообщений программы Instagram

Концепция следующая:

В нижнем окне пользователь пишет сообщение и отправляет его получателю. Почти все эти приложения/веб-сервисы используются в качестве соц. сетей, но на их примере наглядно видна важность и нужность текстового чата, как одной из составляющих.

#### **Практическая часть**

Чат состоит из 13 файлов, каждый из которых содержит в себе PHPскрипт и имеет расширение «.php». Список виден на рисунке 5.

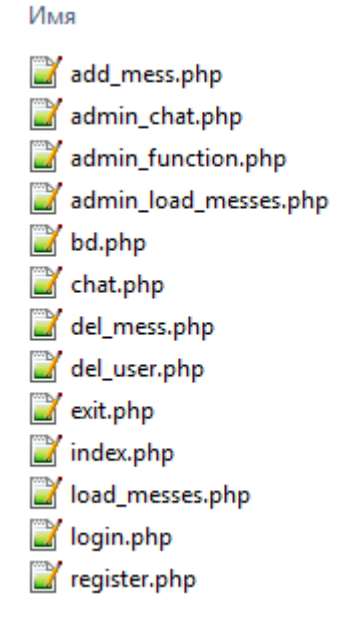

Рисунок 5. Список «.php» файлов

1. index.php - в этой странице реализована регистрация и вход в чат. Сначала запускается сессия и если уже существуют cookie-файлы (осуществлен вход) – включается в работу PHP-скрипт чата и в зависимости от статуса администратора включается либо обычный чат, либо чат для администратора. В первом случае пользователь может лишь отправлять сообщения (Рисунок 6), а во втором – помимо отправки сообщений, есть доступ к удалению сообщений по их ID, которые видно возле самого сообщения, и удалению пользователей по логину (Рисунок 7). Иначе нужно зарегистрироваться, либо войти под своим логином и паролем, каждый из пунктов может сворачиваться для удобства. (Рисунок 8). Чтобы получить статус администратора – нужно при регистрации ввести в поле «Админ» ключевое слово «root».

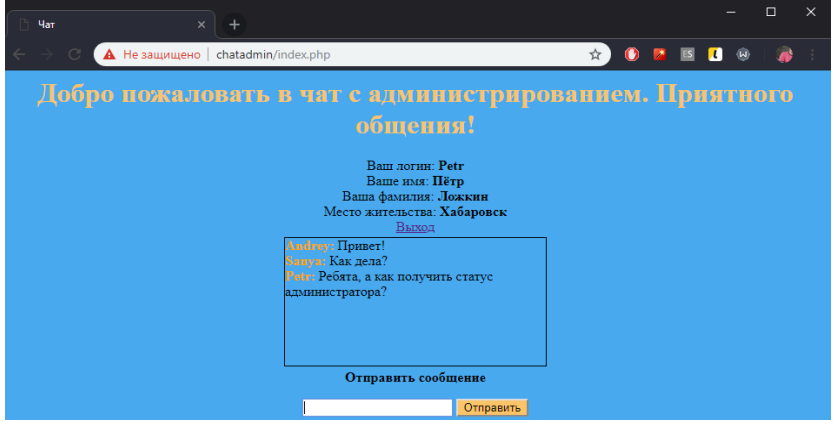

Рисунок 6. Чат обычного пользователя

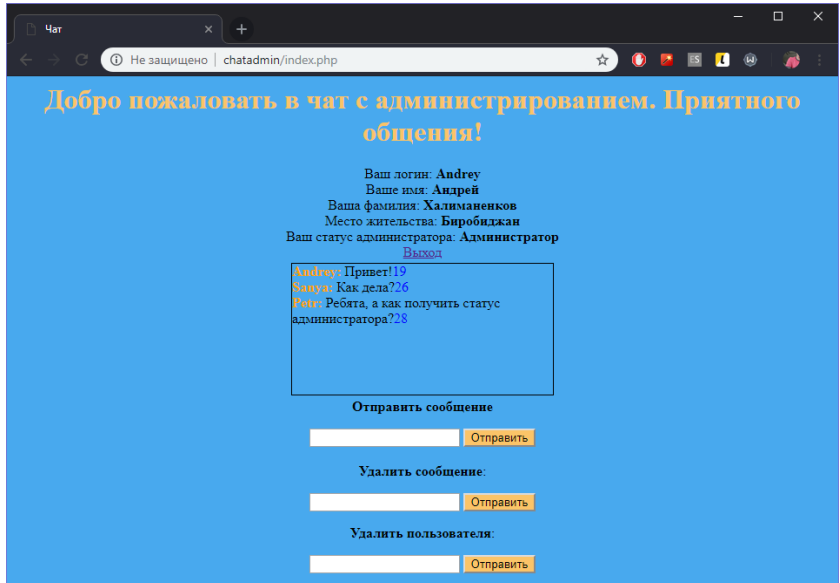

Рисунок 7. Чат администратора.

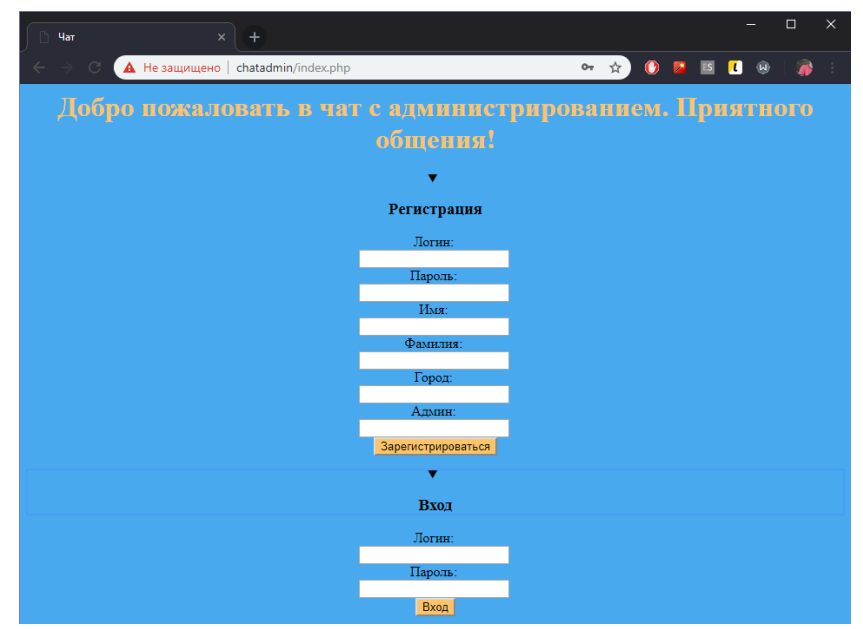

Рисунок 8. Форма регистрации/входа

2. Скрипт чата chat.php для обычного пользователя и admin\_chat.php для загрузки чата администратора. Отличаются различными включаемыми скриптами для обновления сообщений. Для простого пользователя load\_messes.php, для администратора – admin\_load\_messes.php. Ниже показан код файла chat.php.

В этом файле выделяется место для окошка самого чата и две формы для отправления и вывода сообщений через JQuery (в этом случае добавление сообщений в чат происходит без перезагрузки страницы, в отличии от реализации на PHP).

3. PHP-скрипт добавления сообщений в БД load\_messes.php и admin load messes.php для обычного пользователя и администратора соответственно. Различаются тем, что для администратора выводится ещё и ID сообщения, для его последующего удаления, если понадобится.

4. login.php – проверяет введённые при входе данные. Если пароль и логин верны – берёт информацию из БД (логин, имя, фамилию, место жительства и статус администратора) для вывода над окном сообщений и запускает чат.

5. register.php – записывает все введённые при регистрации данные в переменные. Если пользователь оставил какую-то строчку пустой, то выдаётся сообщение о том, что нужно заполнить все поля. Помимо этого есть проверка на повтор логина, который не может повторяться, и длину пароля – он должен быть не короче 7 символов. Также, если пользователь ввёл верный ключ администратора – на логин присуждается этот статус. Если все проверки пройдены – данные записываются в БД.

6. add\_mess.php – служит для добавления отправленных сообщений в БД. Отсекает возможность спама пустыми сообщениями.

{

session\_start(); \$mess=\$\_POST['mess']; \$login=\$\_SESSION['login']; include("bd.php"); \$res=mysql\_query("INSERT INTO `messages` (`login`,`message`) VALUES ('\$login','\$mess') "); }

8) admin function.php – добавляет в чат форму и скрипты для удаления сообщений и пользователей, если есть статус администратора.

9) del\_user.php – удаляет пользователей.

 $$login = $$  POST['login'];

\$sql = mysql\_query ("DELETE FROM `users` WHERE `login`='\$login'");

10) del mess.php – удаляет сообщения.

 $$id = $$  POST['id'];

ż

\$sql = mysql\_query ("DELETE FROM `messages` WHERE `id`='\$id'");

11) exit.php – скрипт для выхода из сессии пользователя. Удаляет данные из cookie-файлов и отправляет на главную страницу.

unset(\$\_SESSION['login']); unset(\$\_SESSION['id']);

В результате изучения теории о языках программирования PHP, JavaScript, SQL был создан веб-сервис для обмена сообщениями в реальном времени. Данный чат может быть пригоден для общения группы лиц, например, в офисе. PHP и SQL – лёгкие языки программирования, обучится которым можно в быстрый срок. JavaScript же является более сложным в синтаксисе и для понимания языком, но позволяет обновлять/отправлять/записывать данные без перезагрузки страницы, что является незаменимым функционалом.

## **Библиографический список**

- 1. Справочник языка PHP. URL: https://php.ru/manual/
- **2.** Справочник языка JavaScript. URL: https://javascript.ru/manual
- 3. VK официальный сайт. URL: https://vk.com
- 4. Instagram официальное приложение. URL: https://www.instagram.com/
- 5. Discord официальное приложение. URL: https://discordapp.com/
- 6. Whatsapp официальное приложение. URL: https://www.whatsapp.com/
- 7. Могилев А.В. Как применять чаты в обучении? // Нар. образование. 2014. №5. С. 180-187
- 8. Чучкова Г.С. Интернет-коммуникация как фактор личностного развития (на примере общения в чатах) // Современная социальная психология: теоретические подходы и прикладные исследования. 2009. № 1. С. 46-59.
- 9. Якоба И.А. Интернет как средство социальной коммуникации: особенности виртуального общения // Вестник ИрГТУ. 2011. Т. 55. № 8. С. 342-347.